## **Sequential Circuits**

The output depends not only on the current inputs, but also on the past values of the inputs. This is how a digital circuit remembers data. Let us see how a single bit is stored.

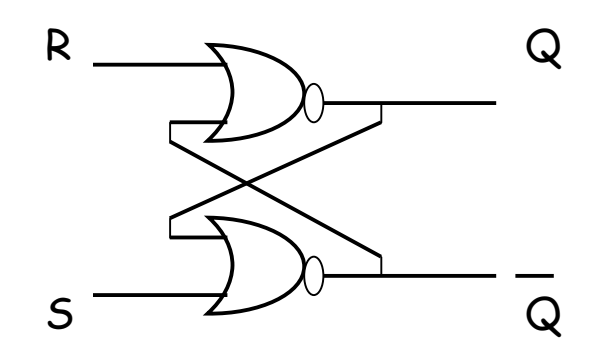

An SR Latch

R = Reset, S= Set

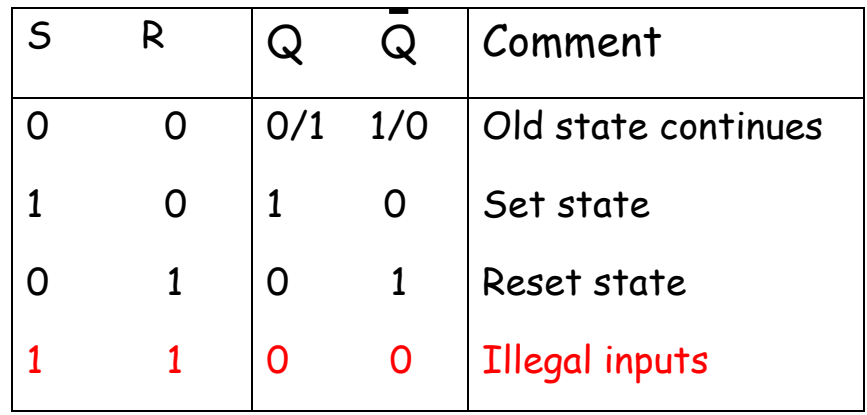

#### **A clocked D-latch**

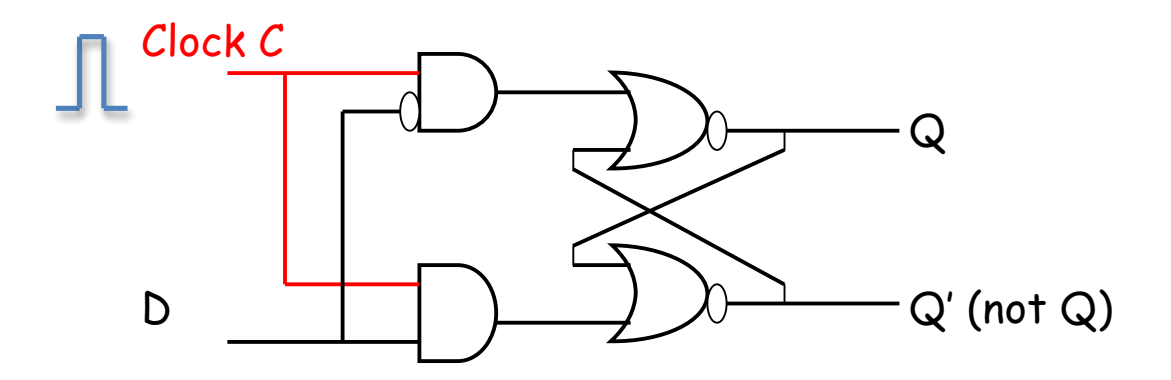

Clock is the enabler. If C=0, Q remains unchanged.

When C=1, then Q acquires the value of D. We will use it as a building block of sequential circuits.

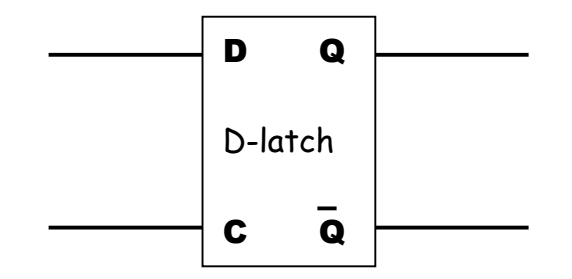

There are some shortcomings of this simple circuit. An edge-triggered circuit (or a master-slave circuit) solves this problem

### **Master-Slave D flip-flop**

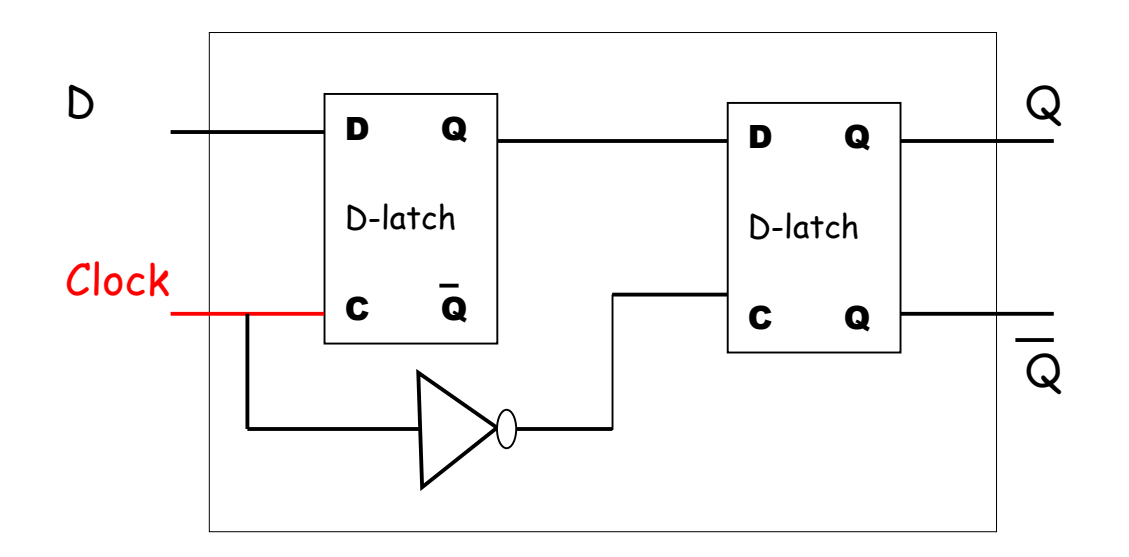

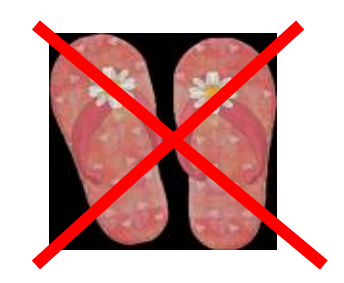

Internal details shown above

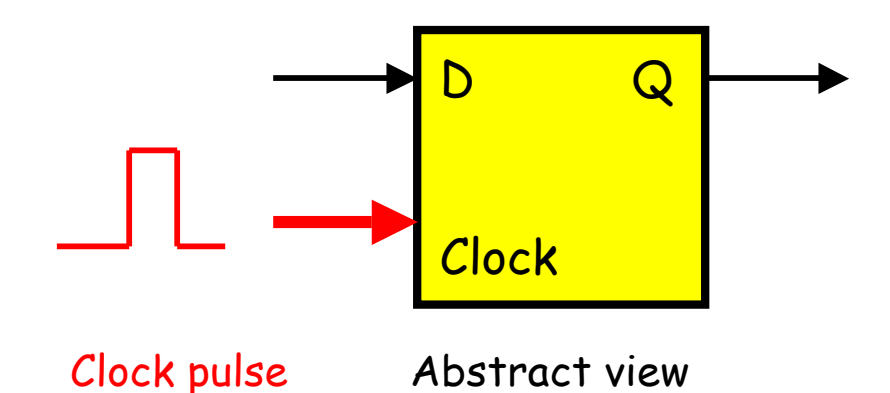

The output Q acquires the value of the input D, only when one complete clock pulse is applied to the clock input.

### **Register**

A 8-bit register is an array of 8 D-flip-flops.

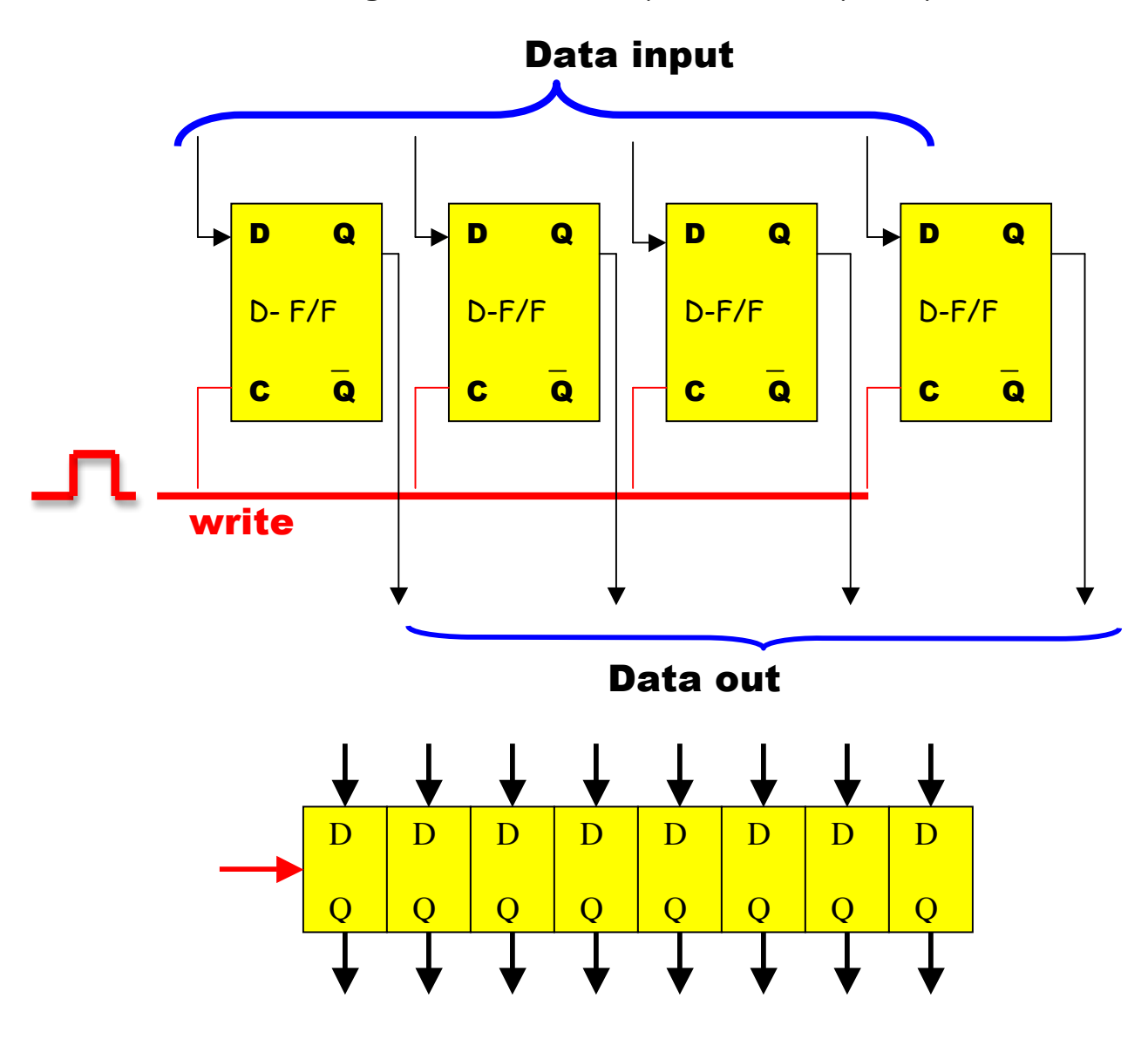

Abstract view of a register

### **Binary counter**

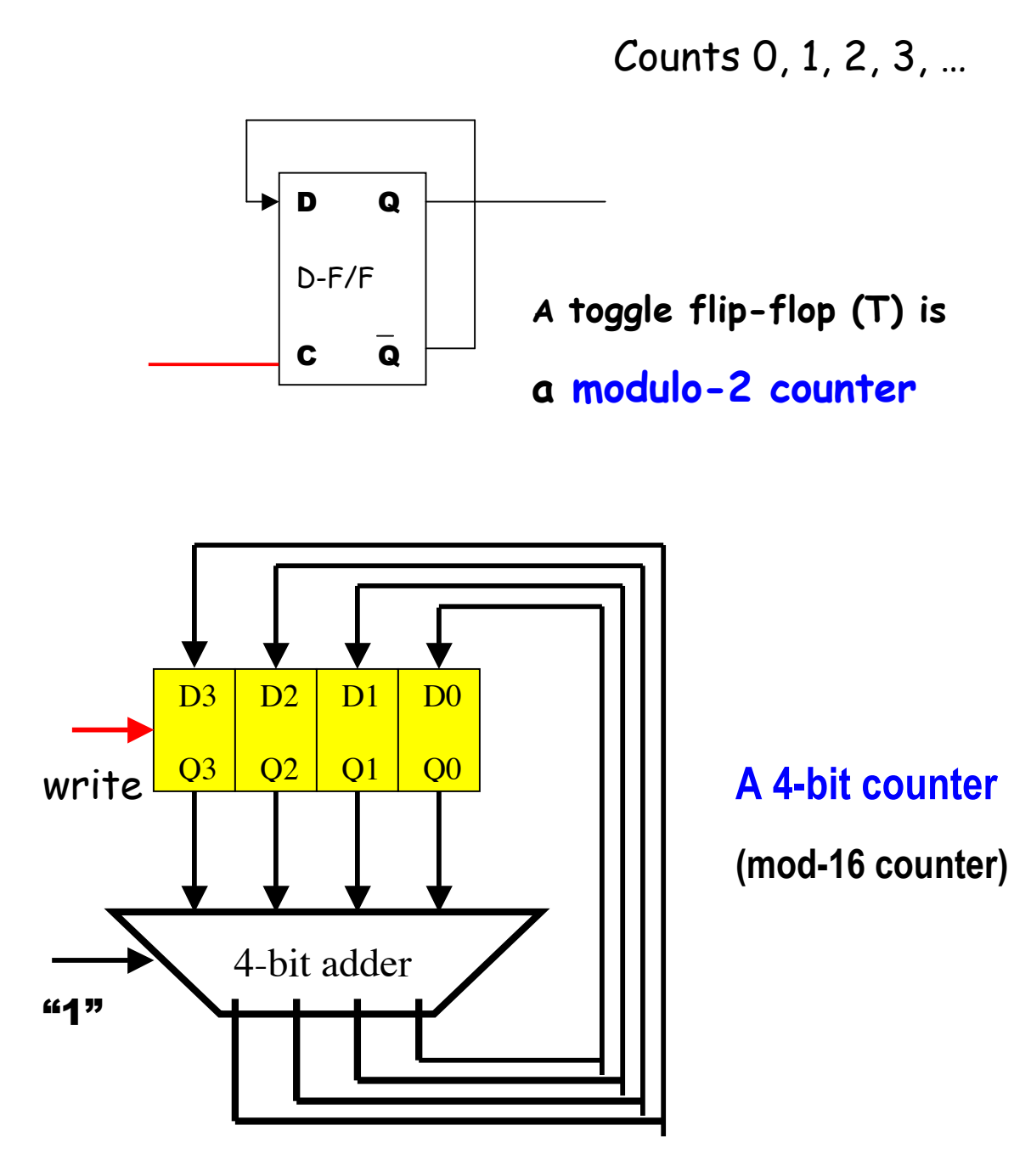

Observe how Q3 Q2 Q1 Q0 change when pulses are applied to the clock input

### **State diagram of a 4-bit counter**

Here state = Q3Q2Q1Q0

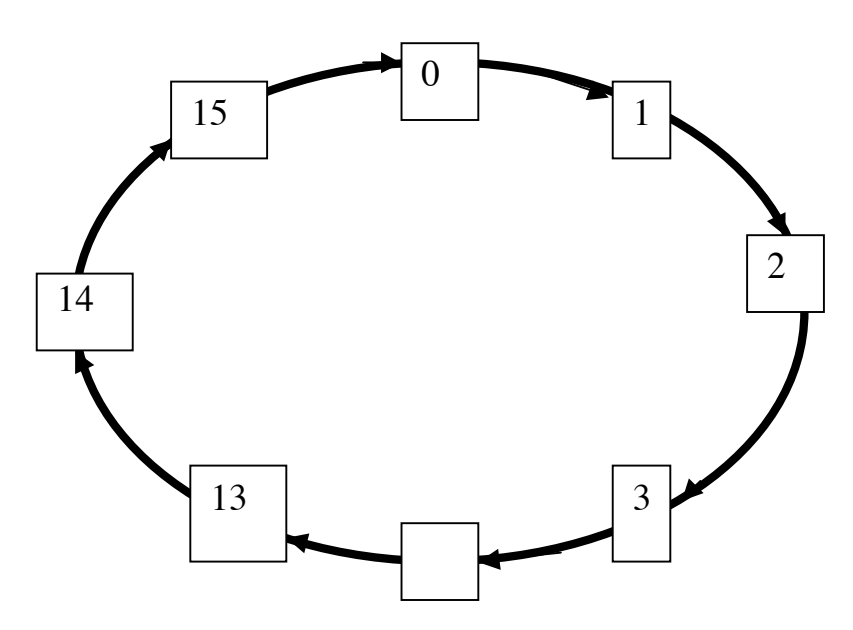

Recall that the program counter is a 32-bit counter

### **A shift register**

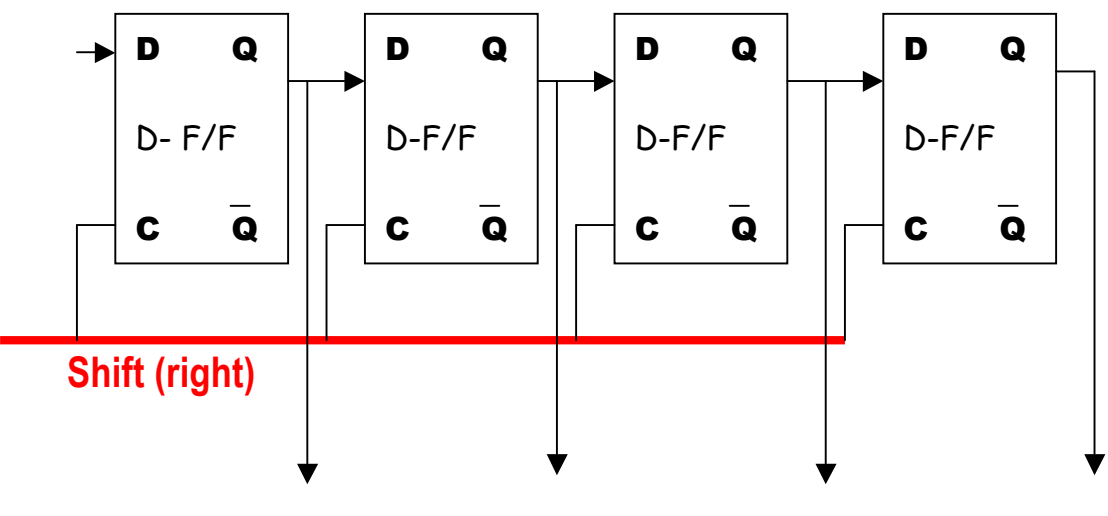

**With each pulse**

# **The Building Blocks**

# **A shift register**

**Review how a D flip-flop works**

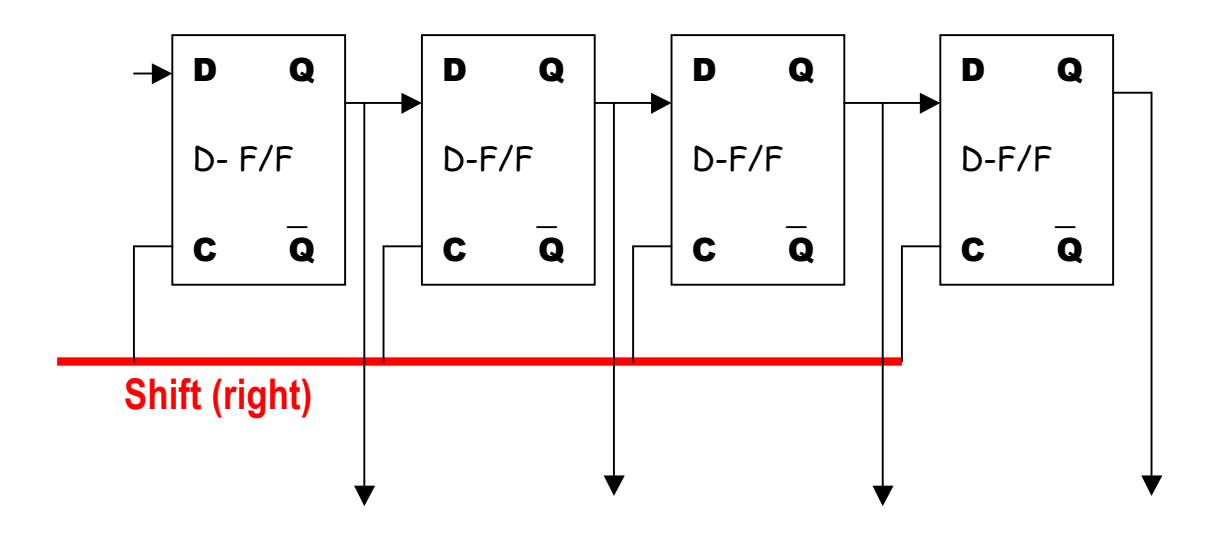

**With each clock pulse on the shift line, data moves one place to the right.**

# **Executing r1:= r2**

How to implement a simple register transfer r1:= r2?

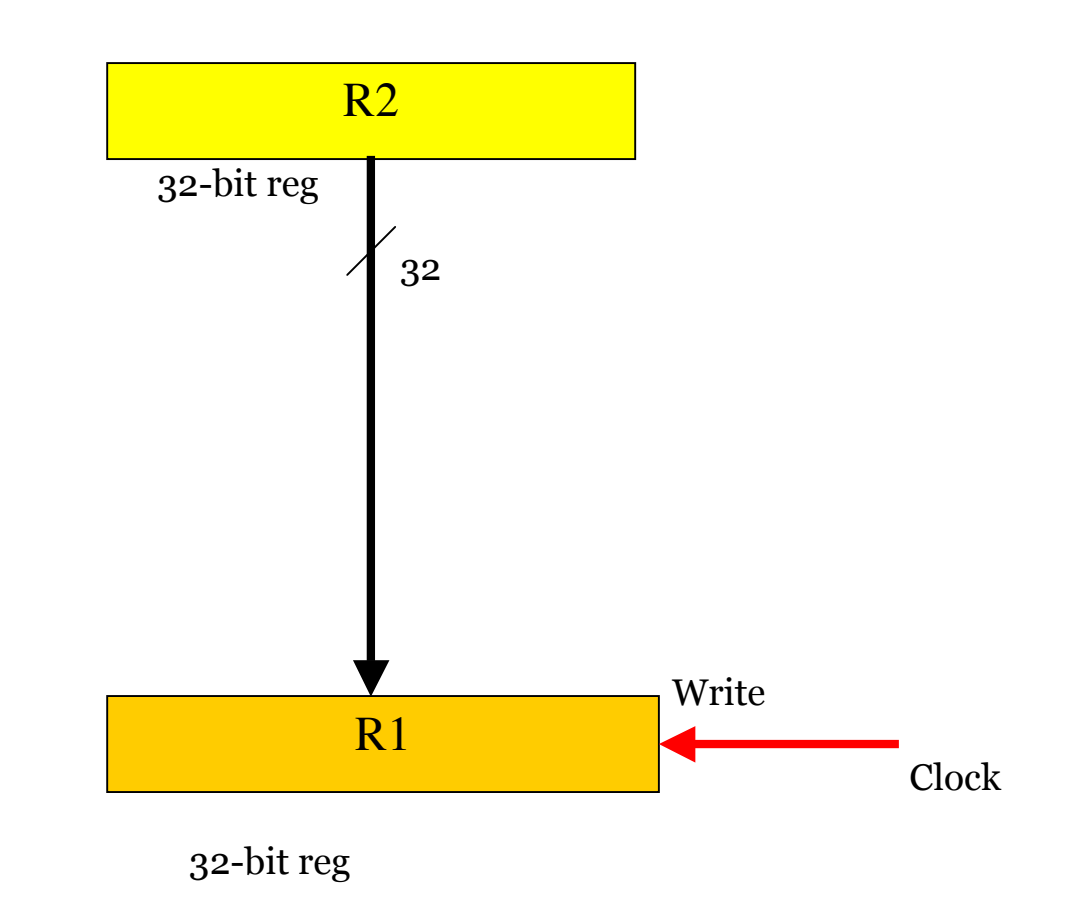

It takes one clock pulse to complete the operation.

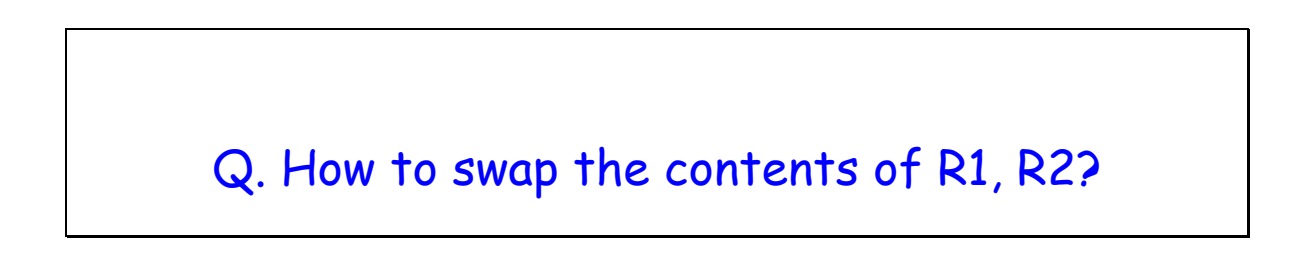

# **Computer Arithmetic in ALU**

**Adding two registers: Executing r1:= r1+r2**

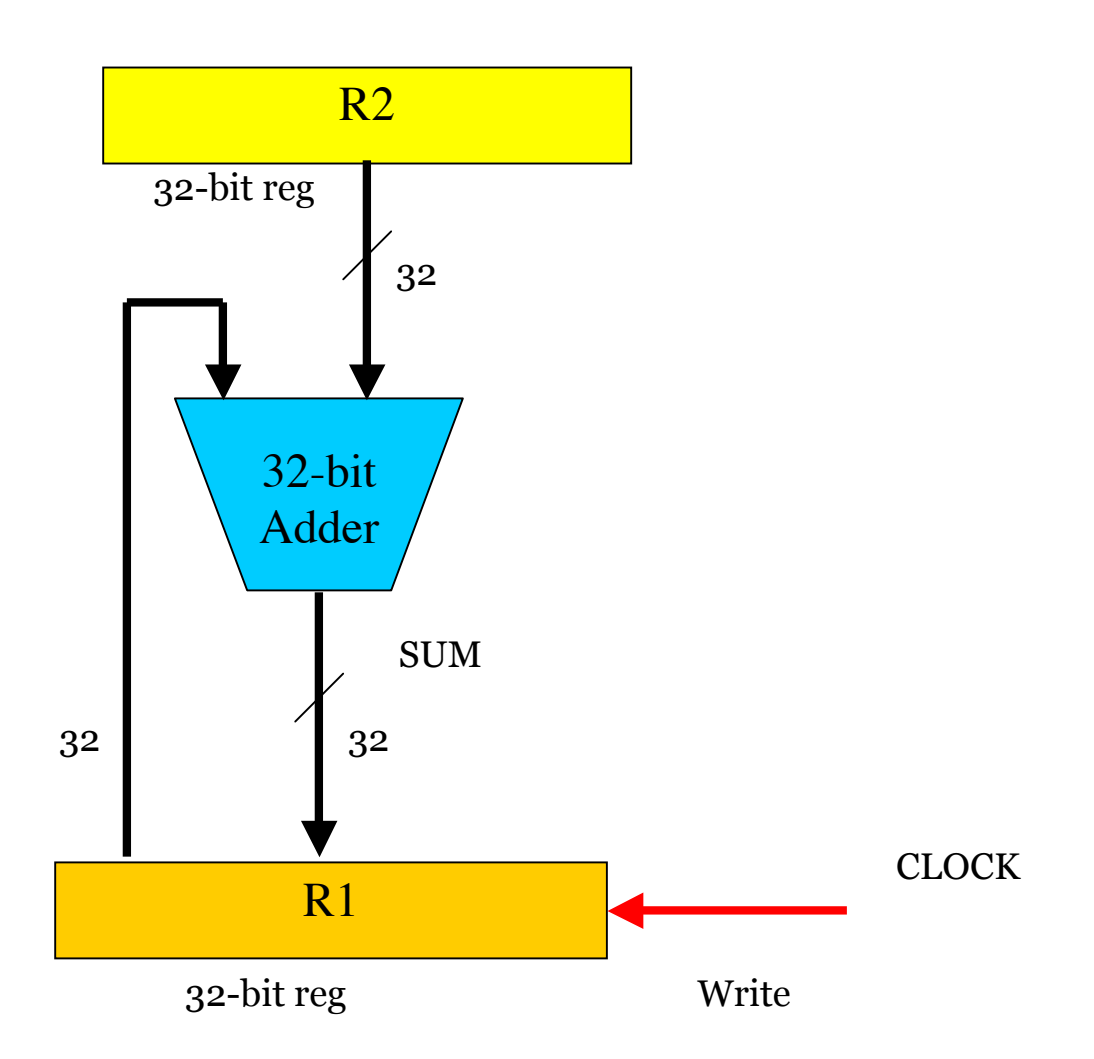

It requires only one clock pulse to complete the operation.

# **Hardware Multiplication**

By now, you know all the **building blocks**.

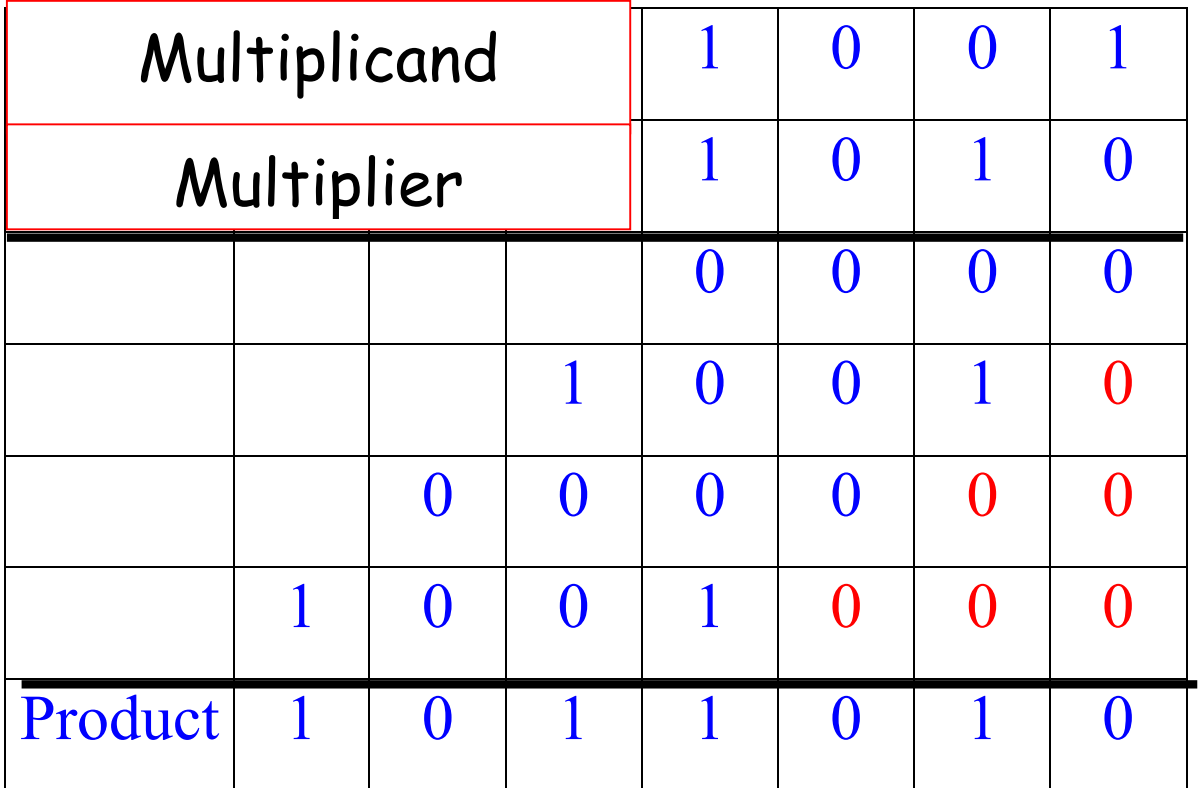

The basic operations are ADD and SHIFT. Now let us see how it is implemented by hardware.

# **A Hardware Multiplier**

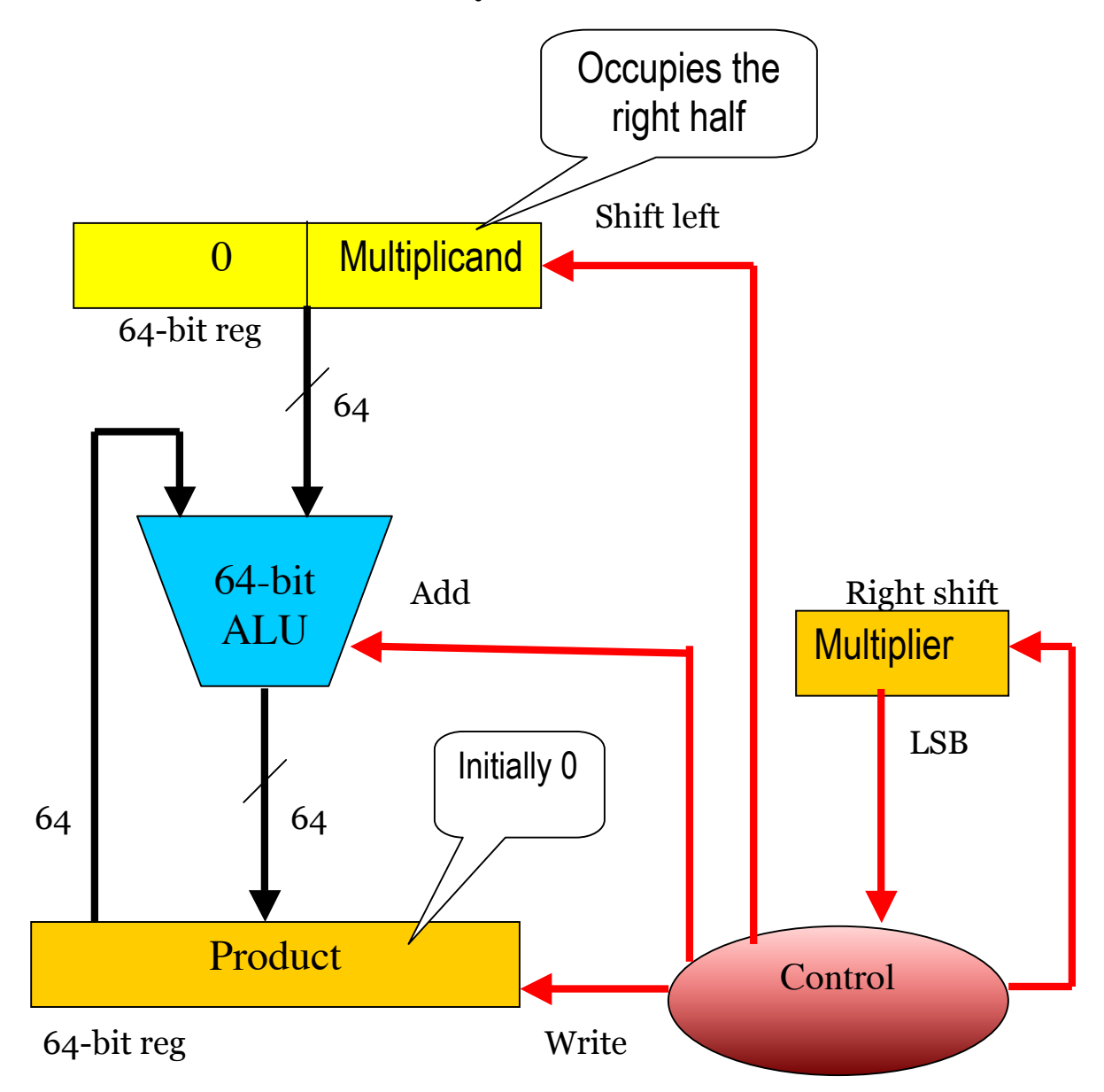

**If LSB of Multiplier = 1 then** *add* **else** *skip***; Shift left multiplicand & shift right multiplier** How to implement the control unit?

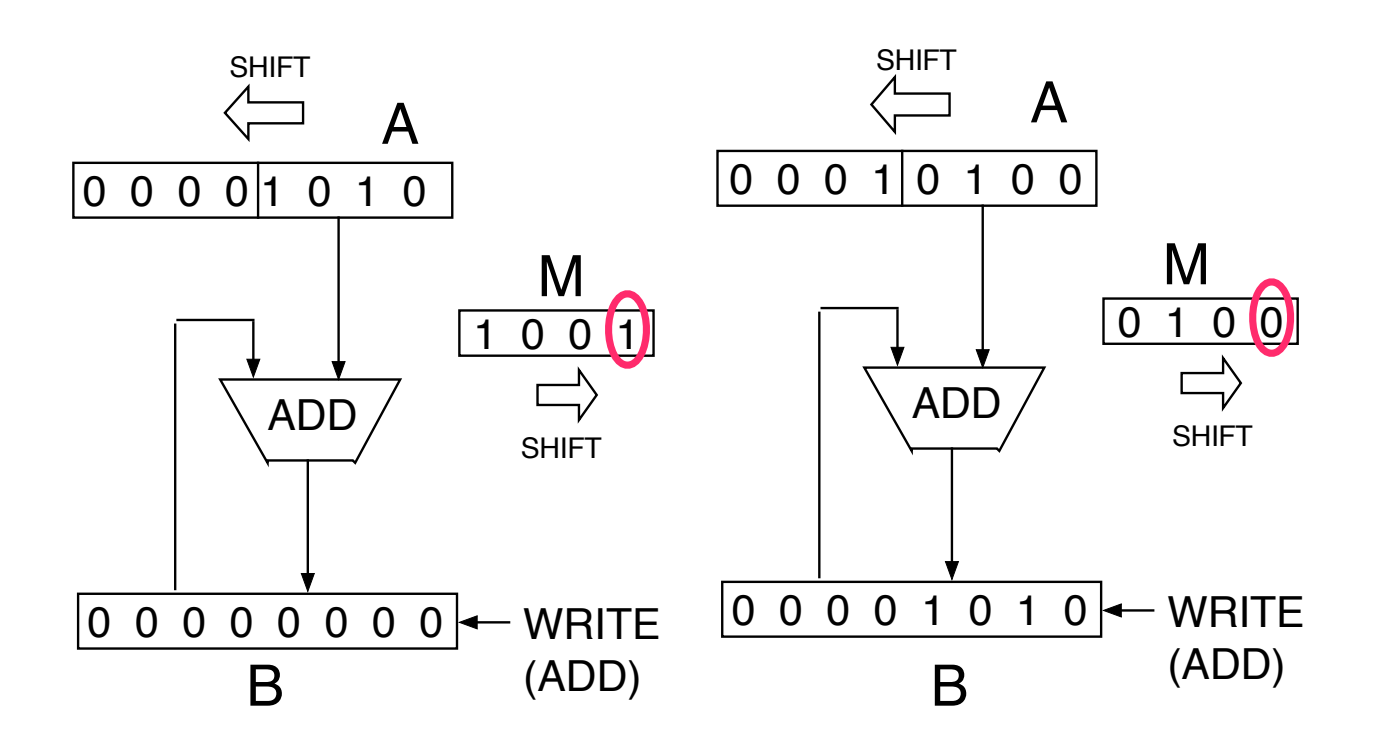

if LSB (M) = 1 then ADD, SHIFT LEFT A, SHIFT RIGHT M

else SHIFT LEFT A, SHIFT RIGHT M

### **The Control Unit for the Multiplier**

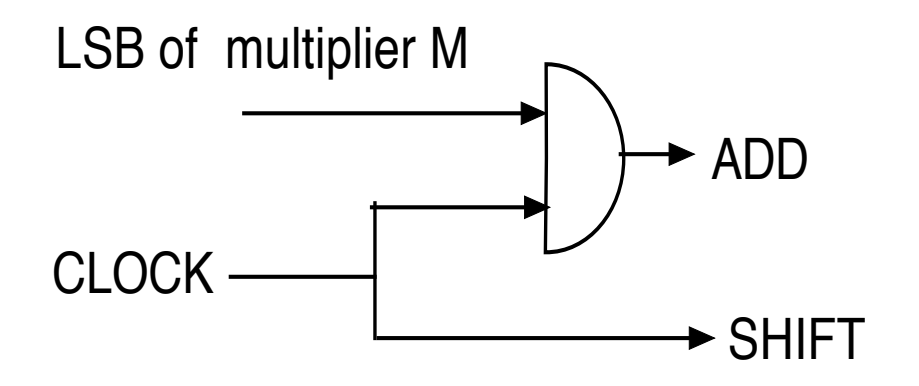

# **Division**

The restoring division algorithm uses the simple idea from the elementary school days. It uses subtraction and shift. Here is an implementation by hardware

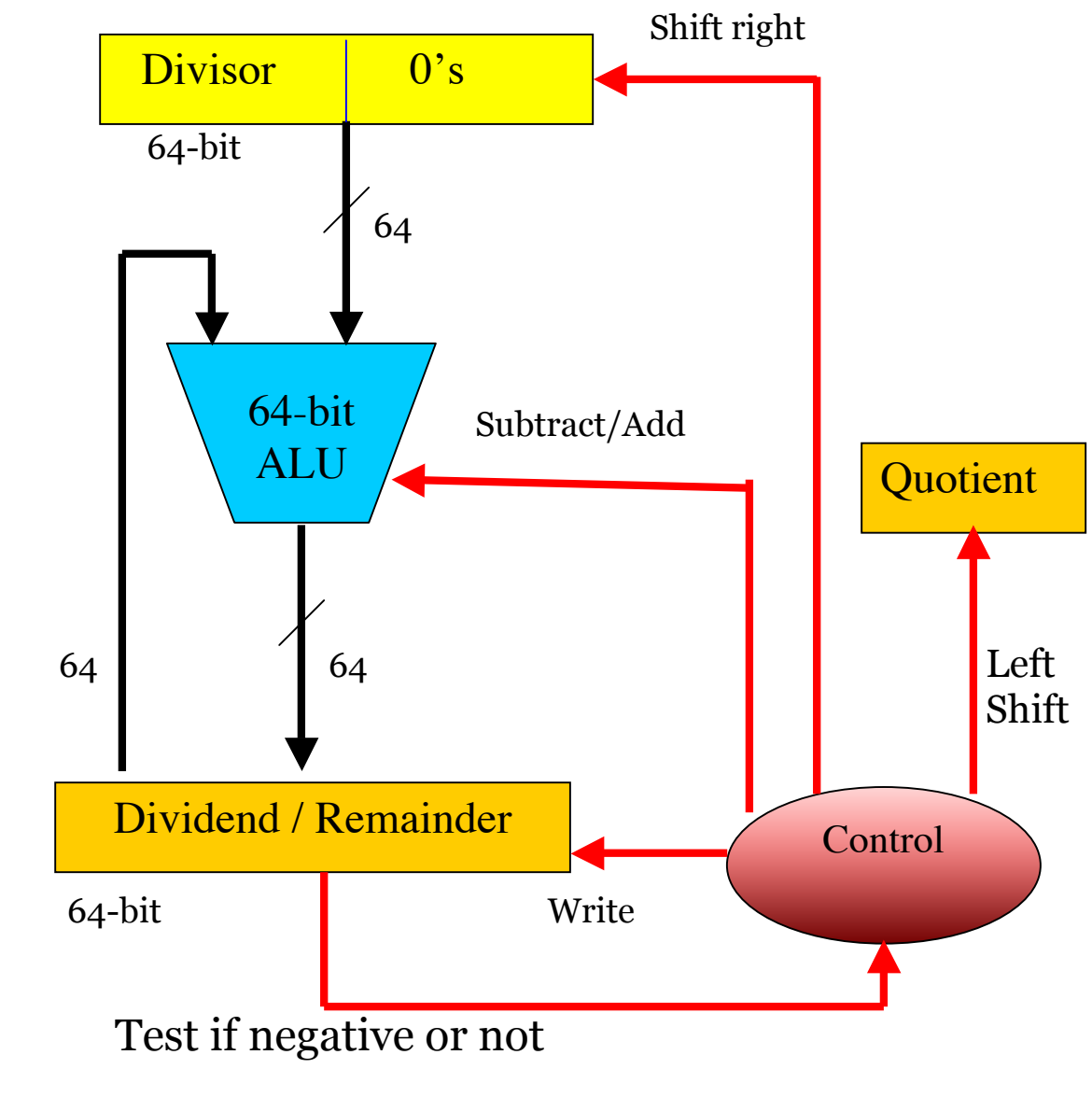

How does it work?

### **Floating point Representation of Numbers**

Floating Point representation is useful for representing a number in a wide range: very small to very large. It is widely used in the scientific world. Consider, the following FP representation of a number

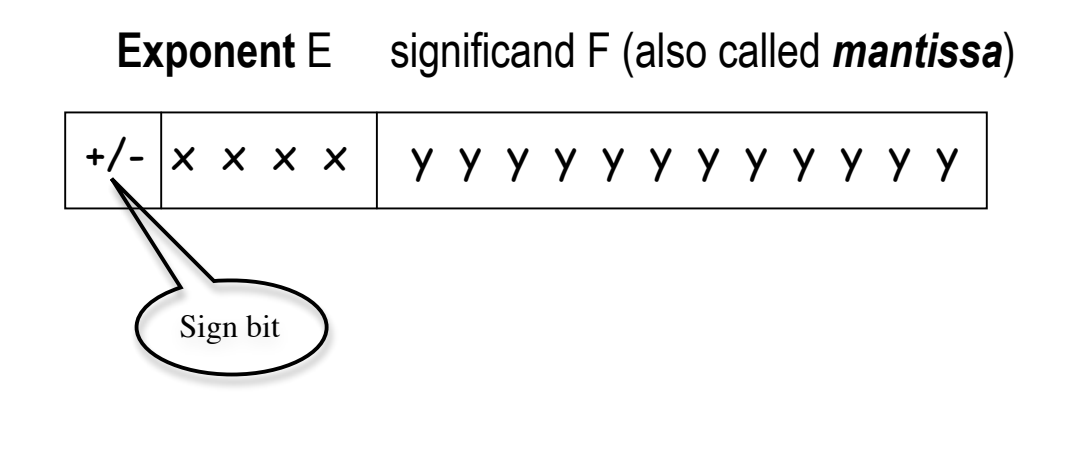

It means  $(+/-)$  1. yyyyyyyyyyyy  $\times 2^{xxxx}$ (The 1 is implied)

### **IEEE 754 single-precision (32 bits)**

Single precision 1 8 23 bits Largest = 1. 1 1 1 ...  $\times$  2  $^{+127}$   $\approx$  2  $\times$  10  $^{+38}$ Smallest =  $1.000$  ...  $\times 2^{-128}$   $\approx 1 \times 10^{-38}$ These can be positive and negative, depending on s. (But there are exceptions too) s xxxxxxxx yyyyyyyyyyyyyyyyyyyyyyy

### **IEEE 754 double precision (64 bits)**

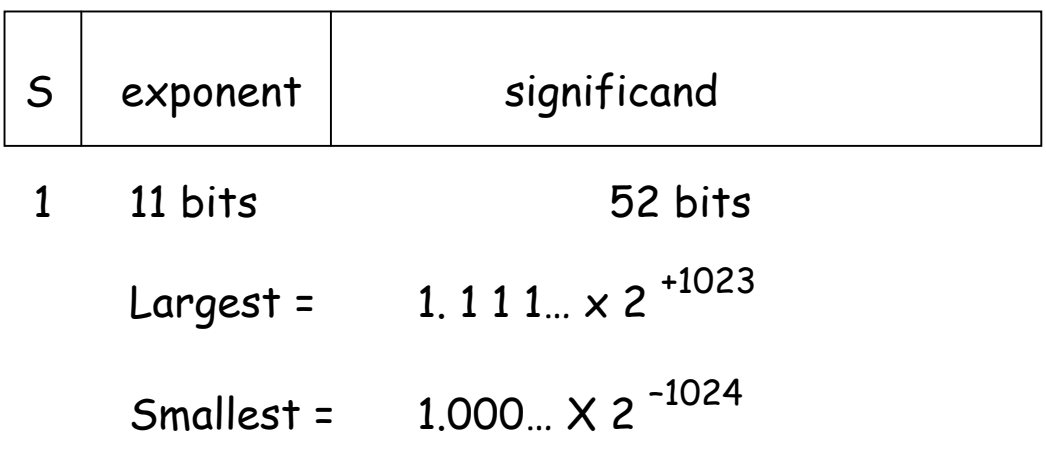

### **Overflow and underflow in FP**

An **overflow** occurs when the number if too large to fit in the frame. An **underflow** occurs when the number is too small to fit in the given frame.

### **How do we represent zero?**

IEEE standards committee solved this by making **zero** a special case: if every bit is zero (the sign bit being irrelevant), then the number is considered zero.

Then how do we represent 1.0?

### Then how do we represent 1.0?

It should have been  $1.0 \times 2^{0}$  (same as 0)! The way out of this is that the interpretation of the exponent bits is not straightforward. The exponent of a single-precision float is **"shift-**

### **127" encoded (biased representation)**,

meaning that the actual exponent is (xxxxxxx minus 127). So thankfully, we can get an exponent of zero by storing 127.

Exponent = 11111111 (i.e. 255) means 255-127 = 128 Exponent = 01111111 (i.e. 127) means 127-127 = 0

Exponent = 00000001 (i.e. 1) means 1-127 = -126

### **More on Biased Representation**

#### **The consequence of shift-127**

Exponent = 00000000 (reserved for 0) can no more be used to represent the smallest number. We forego something at the lower end of the spectrum of representable exponents, (which could be 2 $^{-127}$ ) That said, it seems wise, to give up the smallest exponent instead of giving up the ability to represent 1 or zero!

## **More special cases**

Zero is not the only "special case" float. There are also representations for positive and negative infinity, and for a not-a-number (NaN) value, for results that do not make sense (for example, non-real numbers, or the result of an operation like infinity times zero). How do these work? A number is infinite if every bit of the exponent is 1 (yes, we lose another one), and is NaN if every bit of the exponent is 1 plus any mantissa bits are 1. The sign bit still distinguishes +/-inf and +/-NaN. Here are a few sample floating point representations:

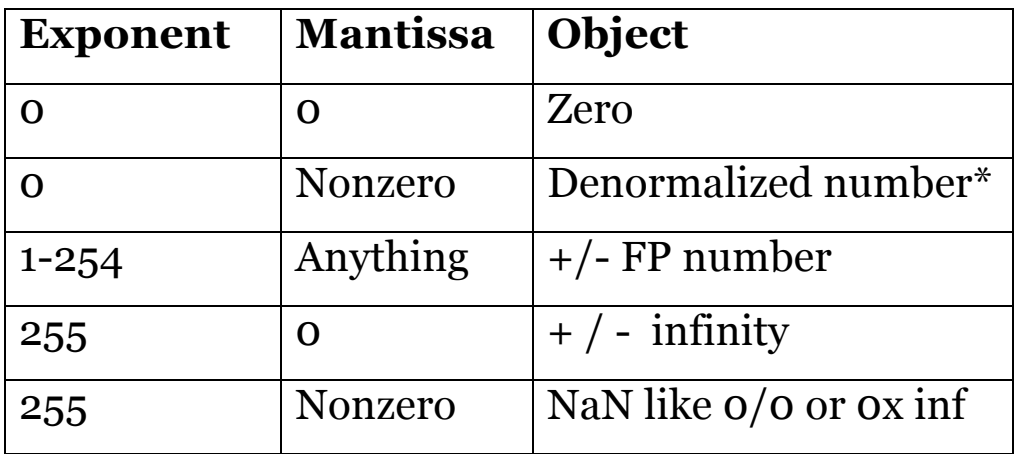

\* Any non-zero number that is smaller than the smallest normal number is a denormalized number. The production of a denormal is sometimes called gradual underflow because it allows a calculation to lose precision slowly when the result is small.

### **Floating point operations in MIPS**

32 separate single precision FP registers in MIPS

f0, f1, f2, … f31,

Can also be used as 16 double precision registers

**f0, f2, f4, f30** (f0 means f0,f1 f2 means f2,f3)

These reside in a **coprocessor** C1 in the same package

Operations supported

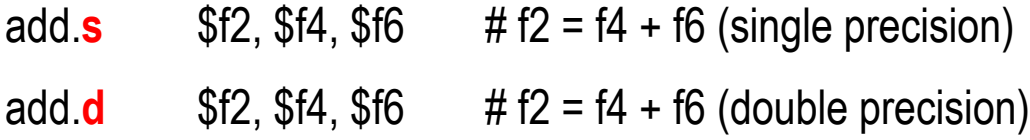

(Also subtract, multiply, divide format are similar)

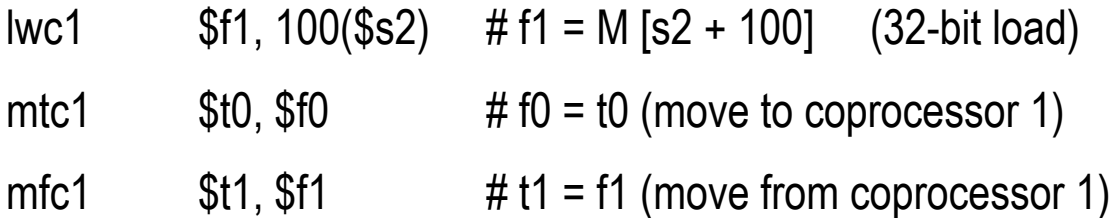

### **Sample program**

### **Evaluation of a Polynomial a.x2 + b.x + c**

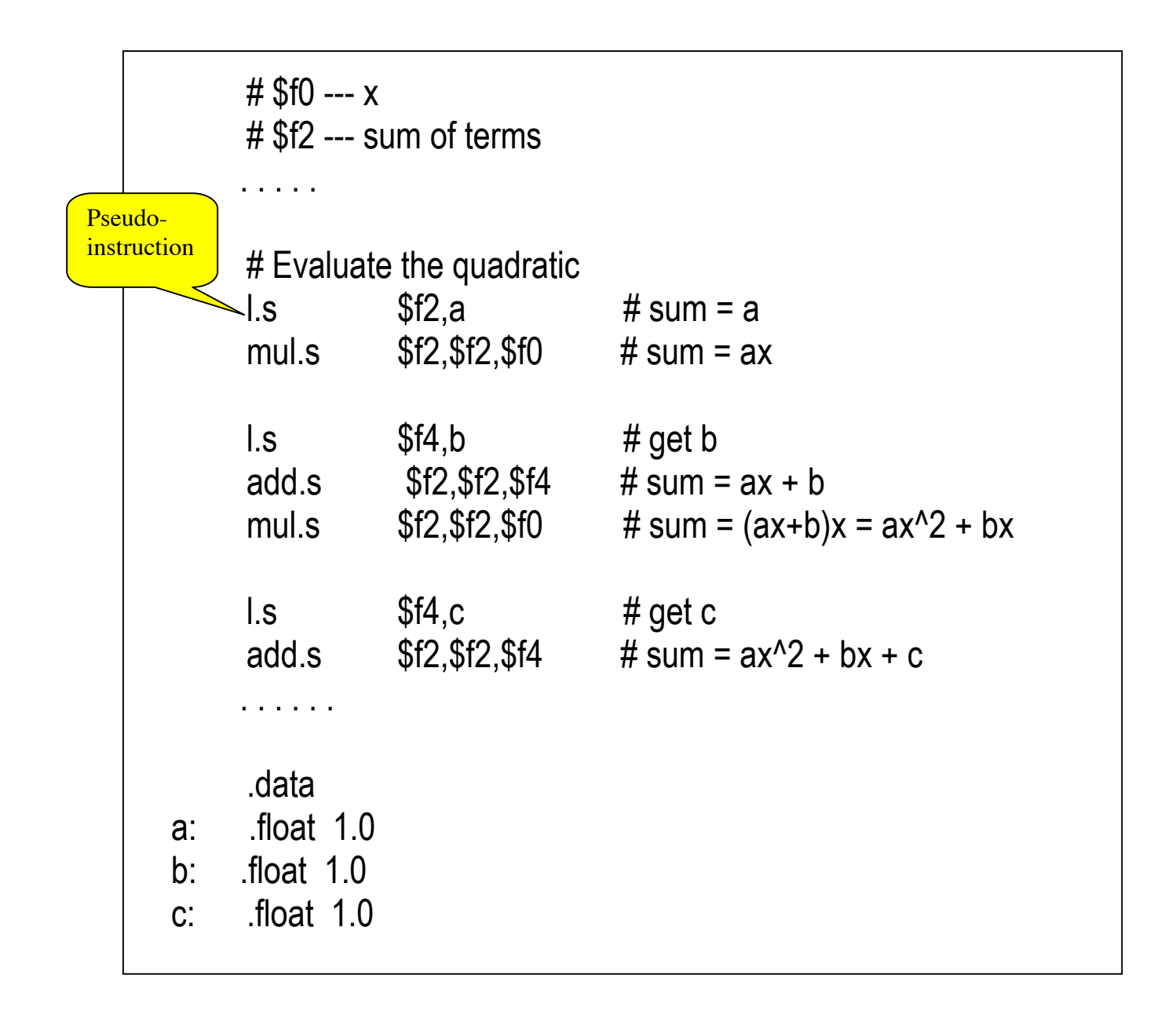

#### **Floating Point Addition**

Example using decimal  $A = 9.999 \times 10^{-1}$ , B = 1.610  $\times$  10<sup>-1</sup>, A+B =?

**Step 1.** Align the smaller exponent with the

larger one.

 $B = 0.0161 \times 10^{1} = 0.016 \times 10^{1}$  (round off)

#### **Step 2**. Add significands

 $9.999 + 0.016 = 10.015$ , so A+B =  $10.015 \times 10^{1}$ 

#### **Step 3**. Normalize

 $A+B = 1.0015 \times 10^{2}$ 

#### **Step 4**. Round off

 $A+B = 1.002 \times 10^2$ 

**Exercise**. Add 0.5 and –0.4375 in binary.

#### **Floating Point Multiplication**

Example using decimal

 $A = 1.110 \times 10^{10}$ , B = 9.200  $\times 10^{-5}$  A  $\times$  B =?

**Step 1.** Exponent of  $A \times B = 10 + (-5) = 5$ 

**Step 2**. Multiply significands

1.110x 9.200 = 10.212000

**Step 3**. Normalize the product

 $10.212 \times 10^5 = 1.0212 \times 10^6$ 

**Step 4**. Round off

 $A \times B = 1.021 \times 10^6$ 

**Step 5**. Decide the sign of  $A \times B$  (+  $x + z +$ )

So,  $A \times B = +1.021 \times 10^6$